скачать Crack Autocad 2021 UPDATED

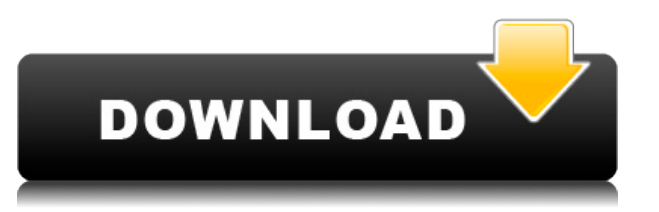

**Учащиеся работают с AutoCAD Crack для Windows 2007 -> 2010 на платформах Windows и MAC. Курс разделен на две части. Первая часть готовит учащихся к использованию AutoCAD для 2D-черчения, 3D-моделирования и рендеринга. Вторая часть посвящена аннотациям AutoCAD, которые касаются добавления линий, стрелок и выносок на чертеж для быстрого ввода данных в процесс инженерного проектирования. Курс предназначен для новых пользователей AutoCAD или пользователей среднего уровня, которые хотят воспользоваться преимуществами новейших функций и функций AutoCAD. Аннотация Автокад**: учащиеся узнают, как работать и взаимодействовать с аннотациями AutoCAD, такими как команды «Линия», «Стрелка» и «Выноска». (3 лабораторных часа) SUNY GEN ED -n/a; NCC GEN ED - н/д **Рисование и моделирование** (3 лабораторных часа) - Чертеж и простановка размеров, наложение, макет, измерение, масштабы, текст и опорные точки, траектории и направляющие окон. - Расширенные функции AutoCAD, такие как расширенные команды черчения AutoCAD 2010, архитектурные команды, аннотации и электронная бумага. **Инструменты**: Курс знакомит студентов со стандартными инструментами AutoCAD, такими как ArchiCAD, Annotation Design, Dimension, Picture и Schematic. (3 лабораторных часа) SUNY GEN ED -n/a; NCC GEN ED - н/д **Введение в Автокад** (3 лабораторных часа) - Панели управления, меню, ленточный интерфейс, обучающие команды, масштабирование и панорамирование, панорамирование и масштабирование, основы САПР, вставка чертежей, слоев, текстовых блоков, размеров и закладок. - Импорт данных из сторонних приложений, таких как Microsoft Excel и Adobe Photoshop. Были перечислены описания под каждым динамическим блоком. В AutoCAD каждый блок имеет поле описания. Блок — это набор полей, и хотя бы одно из этих полей должно иметь описание. По умолчанию описание остается пустым.

## **AutoCAD Скачать Hacked [Mac/Win] X64 2022**

Вы должны подписаться на профессиональный AutoCAD Ключ продукта (в отличие от AutoCAD Взломанная 2022 Последняя версия LT), чтобы получить все функции. Тем не менее, это относительно недорогой способ начать работу, если вы всегда в пути и не можете позволить себе роскошь иметь настольную студию. Если вы все еще решаете, стоит ли инвестировать в AutoCAD, AutoCAD LT или Animate, вам обязательно нужно знать о них все. Понимая особенности и возможности каждой программы, вы поймете, какая из них лучше всего подходит для ваших конкретных потребностей. О них так много сказано, давайте взглянем на них по отдельности. Сначала вам нужно будет создать новый файл, не используя ранее созданный файл. Затем импортируйте настройки, импортируйте их как фигуру, конвертируйте в 3D, сохраните как 3D-файл, откройте файл в 3D-программе и сохраните его. **Твердотельное моделирование** – Создавайте твердые тела с помощью различных инструментов и методов, включая выдавливание, лофтинг и вращение. **А**уменьшить сетку твердых тел, чтобы упростить их редактирование. **О**атрибуты пера, которые изменяют выдавленные грани. **О**ручки-лоскут губы и двери. **О**модели с откидными ручками в виде комнат или камер. Помимо щедрой годовой подписки, ArchiCAD также предлагает новую модель подписки под названием ArchiCAD Evergreen Subscription. Это дополнительная модель подписки. Подписка Evergreen, которая стоит 10 долларов в месяц, добавляет пять подключаемых модулей к покупной цене ArchiCAD. Эти подключаемые модули включают в себя возможность размещения видео и пояснительного текстового поля, кнопки для отображения свойств блока, представление объектов, плавающие представления и инструмент трассировки от руки. Кроме того, подписка

Evergreen позволит вам просматривать стоимость рисунка в своем интерфейсе. Он также покажет, как долго вы работали над рисунком. 1328bc6316

## Скачать бесплатно AutoCAD Включая ключ продукта взломан {{ ????? }} 2022

Каким бы ни был ваш стиль обучения, не стесняйтесь попробовать один или несколько из этих методов обучения. Метод обучения навыкам работы с AutoCAD, который работает для вас, будет работать лучше всего. Просто попытайтесь найти способ смешать подходы, чтобы узнать. что вам больше всего нравится. Если вы изучаете AutoCAD и только открываете для себя 3D Studio Max, не паникуйте. Кривая обучения очень постепенная, и вы найдете множество способов начать работу. С помощью нескольких простых в освоении основных команд вы сможете быстро приступить к работе. Самым распространенным препятствием для изучения нового программного обеспечения является страх и тревога. Для новичка, который хочет изучить программное обеспечение САПР для создания 3D-проектирования САПР, страх перед сложным приложением может стать основным препятствием для обучения. Суть в том, чтобы изучать САПР медленно и внимательно, не торопясь. Все другие программы, такие как AutoCAD 2010 или AutoCAD LT, основаны на модели бессрочной лицензии, поэтому ответственность за лицензирование лежит на вас. Бессрочная лицензия означает, что пока вы являетесь владельцем AutoCAD или используете программное обеспечение AutoCAD на своем ПК, ваше использование покрывается. После первой покупки бессрочной лицензии программное обеспечение останется у вас. Программа подписки может означать оплату ежемесячной или ежегодной платы за поддержку программного обеспечения. Вы сами контролируете свою лицензию и можете покупать дополнительные лицензии за плату за подписку, если вам это необходимо. Итак, если вы ищете хороший способ сэкономить на AutoCAD, теперь вы знаете. Если вы боитесь забыть свой рисунок или даже разориться, вам может понадобиться помощь. Вот несколько недорогих способов изучить САПР, не чувствуя себя перегруженным. Получите помощь от эксперта и найдите время, чтобы научиться. Вы обнаружите, что это намного менее страшно, чем вы себе представляли! Когда вы впервые начинаете работать с САПР, вам может сначала показаться, что это сложно. Есть много шагов и вариантов, которые нужно пройти, и вы должны научиться читать инструкции. Существует множество различных инструментов, которыми нужно научиться пользоваться.

скачать crack autocad 2012 64 bit скачать crack autocad 2012 скачать autocad 2016 для студентов скачать autocad 2008 crack скачать пиратский autocad где скачать бесплатный autocad скачать autocad для ноутбука как бесплатно скачать autocad скачать autocad русский скачать x-force для autocad 2013

Если у вас не так много времени для изучения AutoCAD, может ли AutoCAD предложить вам самый быстрый способ быстро освоить навыки работы с AutoCAD? Да. AutoCAD — мощный и гибкий инструмент для рисования. Он предлагает комплексные палитры инструментов, команды рисования и текста, алгоритмы, параметры и настройки. Он использовался инженерами и архитекторами для проектирования сложных 2D и 3D архитектурных и инженерных моделей. Если вы хотите научиться использовать AutoCAD за короткий промежуток времени, лучший выбор для вас — попробовать бесплатную пробную версию. Как только вы освоите базовые навыки работы с компьютером, вам нужно будет знать, как загружать программное обеспечение на ваш компьютер. Из-за лицензионных ограничений вам потребуется приобрести подписку Autodesk на AutoCAD. Если вы никогда раньше не использовали программное обеспечение, на веб-сайте Autodesk есть учебные пособия, которые помогут вам научиться использовать AutoCAD. Несмотря на то, что существуют тысячи руководств и видеороликов о том, как использовать AutoCAD, важно научиться быстро и точно. В процессе вы приобретете ценные навыки. Они окажутся чрезвычайно полезными, когда придет время сдать тест, подать заявку на работу или даже подать заявку на стипендию. Вы можете рассчитывать на работу на том же уровне, что и студент со степенью бакалавра изящных искусств (изобразительных искусств). В следующей главе мы рассмотрим начальный процесс обучения с использованием AutoCAD. Когда вы используете продукт, которому более 15 лет, пора отказаться от него. Пытаетесь ли вы научиться пользоваться новой парой кроссовок или новой парой 3D-очков, обучение может стать настоящим приключением. Каждый должен с чего-то начинать, и начальный этап обучения работе с AutoCAD ничем не отличается. Тем не менее, можно приятно провести время, поскольку вы видите преимущества добавления AutoCAD в свою профессию и личную жизнь. Каждый раз, когда вы принимаете решение применить AutoCAD к новому проекту, вы принимаете решение стать более продуктивным, более эффективным и сделать больше.

Этот пост в блоге показывает, что изучение AutoCAD может быть долгим процессом, но если вы понимаете, что делаете. Вы можете изучить AutoCAD простым пошаговым методом и стать продуктивнее. Однако самое главное – получать удовольствие от изучения этой удивительной программы. Один из лучших способов изучить AutoCAD — пройти курс обучения, предлагаемый представителем в вашем регионе. Вы можете выбирать между вариантами дистанционного обучения и традиционными курсами в учебных центрах. С помощью этих курсов вы сможете выполнять упражнения AutoCAD и получать отзывы от своего наставника или инструктора. Вы также можете участвовать в онлайн-дискуссиях с пользователями AutoCAD. Студенты и сотрудники часто развивают когнитивные и процедурные способы ведения дел. В частности, у них часто развивается «мышечная память», что означает, что они могут выполнять задачи быстро и легко. Обучение созданию и печати 3D-моделей с использованием одной и той же функции для манипулирования объектами, например создания стены, — это форма мышечной памяти, которую люди с соответствующей подготовкой могут быстро развить. Эта мышечная память не развивается без практики. Следующие разделы иллюстрируют этот момент. Этот пост в блоге указывает на то, что основная идея изучения AutoCAD заключается в том, чтобы получить полное представление об этом инструменте, прежде чем приступить к работе над сложным проектом. Это ясно дает понять, что когда вы начнете изучать AutoCAD, это будет сложно. Тем не менее, придерживайтесь этого. Как выбрать существующий объект Чтобы выбрать часть файла для работы, вы должны сначала выбрать часть модели. Чтобы выбрать объект, вы выбираете его в области рисования, а затем щелкаете по нему в окне моделирования. С помощью репетитора или инструктора AutoCAD отличный способ изучить программное обеспечение. Вы можете изучить основы, используя различные учебные пособия, доступные в Интернете.Например, узнать об AutoCAD относительно легко с помощью онлайн-обучения, доступного с помощью видео и учебных пособий. Тем не менее, вы также можете получить навыки, чтобы стать экспертом в области программного обеспечения через официальные программы обучения.

<https://techplanet.today/post/descargar-autocad-2018-version-de-prueba-new> <https://techplanet.today/post/descargar-autocad-para-mac-big-sur>

Люди используют AutoCAD и аналогичные инструменты автоматизированного проектирования на протяжении десятилетий, и он был спроектирован и разработан с учетом пользовательского опыта. Конечно, как и в случае с любой сложной технологией, пользователи склонны находить некоторые вещи более интуитивно понятными, чем другие. Хорошей новостью является то, что все те вещи, которые вам нужно знать для использования AutoCAD, не обязательно должны быть освоены одновременно: вы можете учиться, практиковаться и оттачивать свои навыки с течением времени, и это действительно должно быть вашей целью. В конце концов, это все о том, чтобы просто сделать это! Используйте наиболее удобное программное обеспечение. Я очень часто использую AutoCAD, но я не разработчик. Мне всегда хочется подцепить что-то новое, но у меня нет времени изучать все сразу. Поэтому я стараюсь выбрать что-то, что меня больше всего интересует. Обычно я не могу сделать это в Интернете или в книге, поэтому я пытаюсь найти местную группу пользователей, посмотреть в социальных сетях или загрузить видео или учебные пособия из Интернета. К сожалению, это не всегда возможно, но было бы полезно иметь ссылку на использование. Хотя рисовать чертежи в программе САПР проще, чем создавать их в 2D-приложении AutoCAD, это все же немного сложнее, чем работа в полноценной программе САПР, такой как AutoCAD. Прежде чем приступить к работе с AutoCAD, лучше всего приобрести навыки работы с файлом SketchUp. **4. Какие еще программы я могу использовать помимо AutoCAD?** Я бы порекомендовал сначала научиться пользоваться хорошей программой DYI. Я использую программу DYI на своем домашнем ПК уже много лет, и я никогда не мог войти в Autocad. Единственным Autocad, который мне удавалось добиться, была бесплатная версия AutoCAD LT. Я предлагаю изучить эти другие программы DYI и практиковать их, пока вы не освоитесь с ними. После того, как вы начнете, обязательно прочитайте документацию, уделите время просмотру учебных пособий, которые предлагаются вместе с AutoCAD.Кроме того, комментарии, которые люди публикуют на различных форумах по программному обеспечению, — действительно хороший способ получить ответы на ваши вопросы.

<https://wasshygiene.com/автокад-скачать-софтпортал-better/> <https://fuesurgeons.com/wp-content/uploads/2022/12/2010-VERIFIED.pdf> <http://theenergizergenerator.com/?p=482> <https://nmilyardar.com/болт-в-автокаде-2d-скачать-hot/> <https://yellowdot.info/wp-content/uploads/2022/12/raysbing.pdf> <https://www.godmotivated.org/wp-content/uploads/2022/12/daroeld.pdf> [http://www.studiofratini.com/шаблон-autocad-civil-3d-metric\\_rus-dwt-скачать-upd/](http://www.studiofratini.com/шаблон-autocad-civil-3d-metric_rus-dwt-скачать-upd/) <https://www.easyblogging.in/wp-content/uploads/2022/12/freyran.pdf> <http://www.hotdeals4heroes.com/wp-content/uploads/2022/12/TOP.pdf> <https://sarahebott.org/wp-content/uploads/2022/12/Autodesk-AutoCAD-2022.pdf> <https://theairfryerstore.com/2022/12/16/autocad-2014-скачать-бесплатно-английская-верс/> <https://fitvending.cl/wp-content/uploads/2022/12/2010-FREE.pdf> <https://urmiabook.ir/спдс-для-autocad-2014-скачать-бесплатно-best/> <https://coletandovidas.org/wp-content/uploads/2022/12/TOP.pdf> <http://chiletraveltours.com/?p=1600> <https://marketmyride.com/autocad-22-0-скачать-бесплатно-патч-с-серийным-к/> <https://sarahebott.org/wp-content/uploads/2022/12/BEST-1.pdf> <https://thirdperspectivecapital.com/wp-content/uploads/2022/12/freetar.pdf> <https://clickasma.ir/скачать-бесплатно-autodesk-autocad-лицензионный-к/> <https://tnportraits.org/wp-content/uploads/2022/12/nolopal.pdf>

Как только вы начнете использовать AutoCAD, вы захотите потратить свое время, чтобы узнать

все больше и больше о программе. Пополнительную информацию можно найти на форумах AutoCAD Answers. Там вы можете узнать о некоторых функциях, отсутствующих в Adobe XD, или даже опубликовать вопрос и попросить помощи у других пользователей AutoCAD. AutoCAD очень мощный, и вы можете использовать его для создания сложных проектов. Он очень прост в использовании и может помочь таким людям, как вы, получить хорошее представление о возможностях программного обеспечения и увидеть, как оно может быть полезно для проектирования в других отраслях. AutoCAD — это гораздо больше, чем просто программа для технического рисования, у него есть функции, позволяющие многим людям работать на дому. Второй способ изучения AutoCAD — посещение одного из многочисленных практических курсов AutoCAD. Эти курсы предназначены для профессионалов, проводятся лично и очень полезны, если вы работаете в инженерной сфере. Эти курсы аккредитованы и обучают навыкам AutoCAD, а также навыкам ведения бизнеса и управления. AutoCAD — это не программа для кормления с ложки, и вам, вероятно, придется много учиться самостоятельно. Чтобы изучить AutoCAD, вам необходимо понять основные принципы САПР, чтобы начать использовать программное обеспечение. Как упоминалось выше, вы можете быстро изучить AutoCAD, используя метод меню, который учит вас функциям, доступным в AutoCAD. Тем не менее, есть и другие доступные методы, которые предлагают несколько иной подход. В этом случае метод, который работает для вас, включает в себя использование книги, инструментария и учебных занятий или индивидуального коучинга. Однако какой бы метод вы ни использовали, важно изучить интерфейс, инструменты и функции черчения. Как только вы освоите базовый набор инструментов, вы, естественно, будете применять его к своим рисункам. Применяя эти инструменты, вы увидите, как они сочетаются друг с другом и как применять их к вашему рисунку. Тем не менее, некоторые люди могут быстро перейти от 0 к эксперту. Для других это может быть медленным.В любом случае вы можете это сделать!